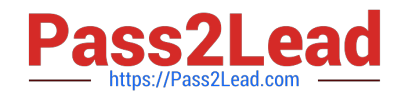

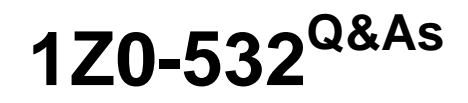

Oracle Hyperion Financial Management 11 Essentials

# **Pass Oracle 1Z0-532 Exam with 100% Guarantee**

Free Download Real Questions & Answers **PDF** and **VCE** file from:

**https://www.pass2lead.com/1z0-532.html**

100% Passing Guarantee 100% Money Back Assurance

Following Questions and Answers are all new published by Oracle Official Exam Center

**C** Instant Download After Purchase **83 100% Money Back Guarantee** 

- 365 Days Free Update
- 800,000+ Satisfied Customers

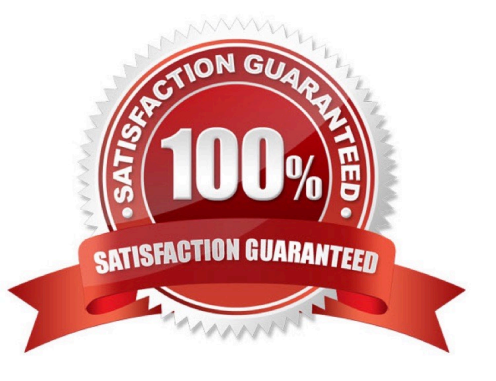

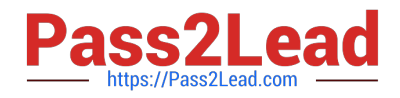

#### **QUESTION 1**

Identify the two true statement related to Application Settings for translating data. (Choose two.)

A. If the PVAforBalance is selected the period-end translation method is selected; otherwise the periodic method is enabled.

B. If the PVAforFlow is selected, the period-end translation method is selected; otherwise the periodic method is enabled.

C. If the PVAforBalance is selected, the periodic translation method is selected; otherwise the period-end method is enabled.

D. If the PVAforFlow is selected, the periodic translation method is selected; otherwise the period-end method is enabled.

Correct Answer: CD

# **QUESTION 2**

What are the two required steps for creating data synchronization? (Choose two.)

- A. Map dimensions.
- B. Assign default members.
- C. Define mappings for all members
- D. Create the synchronization.
- E. Filter dimensions

Correct Answer: AB

# **QUESTION 3**

Your source data file has values for 12 months across the columns. What is the best way to load this file into FM with native load functionality?

A. Split the file into 12 different files, each with a single month. Set the POV for the Period dimension = specific month.

- B. Define a range for periods in the POV with the following syntax: !Period = January.. December.
- C. Make sure the column header has the month label; FM will load the column to the correct month.
- D. List the months in the POV with the following syntax:! Period = January-December.
- E. List the months in the POV with the following syntax:! Period = January, December.

Correct Answer: B

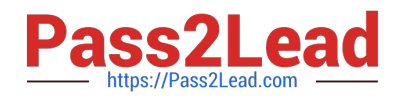

## **QUESTION 4**

Assuming you are using version 11.1.1.3, right-click menus are available in \_\_\_\_\_\_.

- A. Data grids only
- B. Data forms only
- C. Task lists only
- D. Data grids and Data forms
- E. Data grids, Data forms, and Task lists

Correct Answer: D

### **QUESTION 5**

You are designing the custom dimensions for your FM application. Identify the true statement.

A. A dimension, once used for a specific purpose, can be used only for that purpose.

B. All hierarchies within a custom dimension are automatically available to all the accounts.

C. You specify the custom dimension members valid for an account by using the Custom1 Top Member, Custom2 Top Member, Custom3 Top Member, and Custom4 Top Member.

D. Hierarchies on custom dimensions must be symmetrical, with the same number of children under every parent.

E. Different hierarchies within a custom dimension cannot be assigned to different accounts.

Correct Answer: C

[1Z0-532 PDF Dumps](https://www.pass2lead.com/1z0-532.html) [1Z0-532 VCE Dumps](https://www.pass2lead.com/1z0-532.html) [1Z0-532 Braindumps](https://www.pass2lead.com/1z0-532.html)